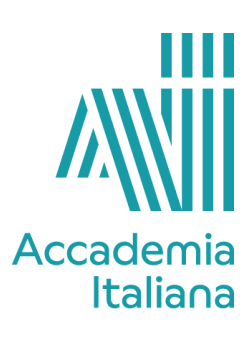

## **ACCF PTCG 490 COMPUTER GRAPHIC**

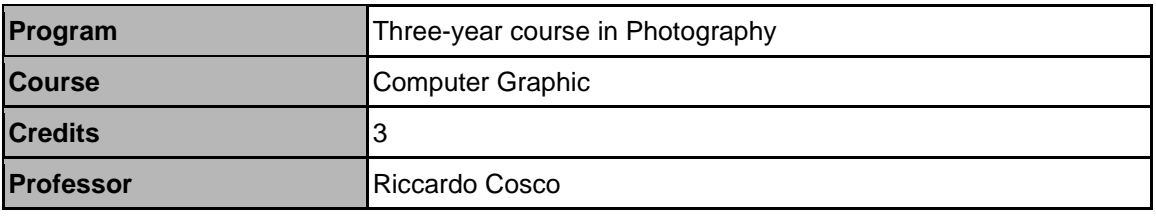

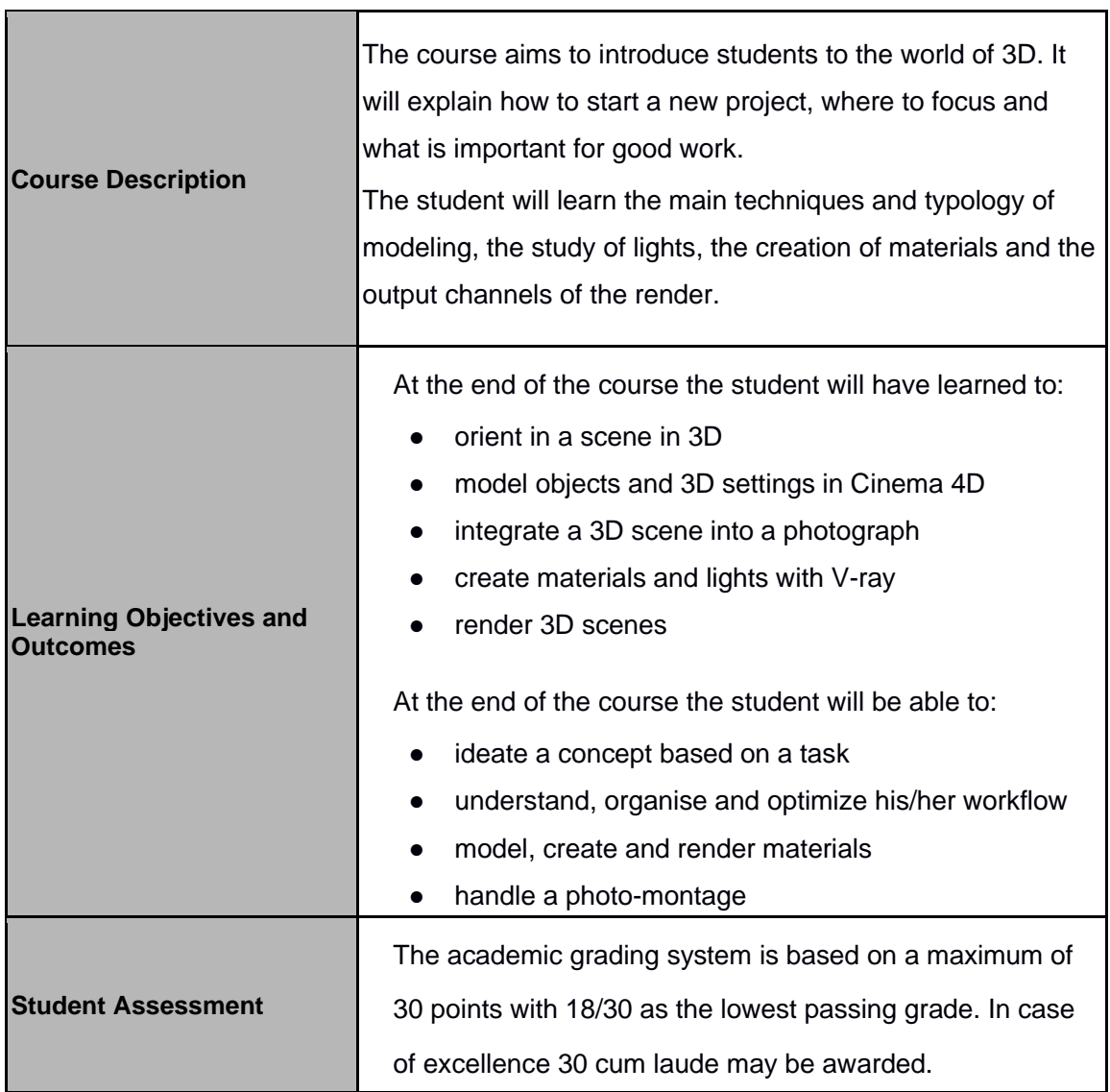

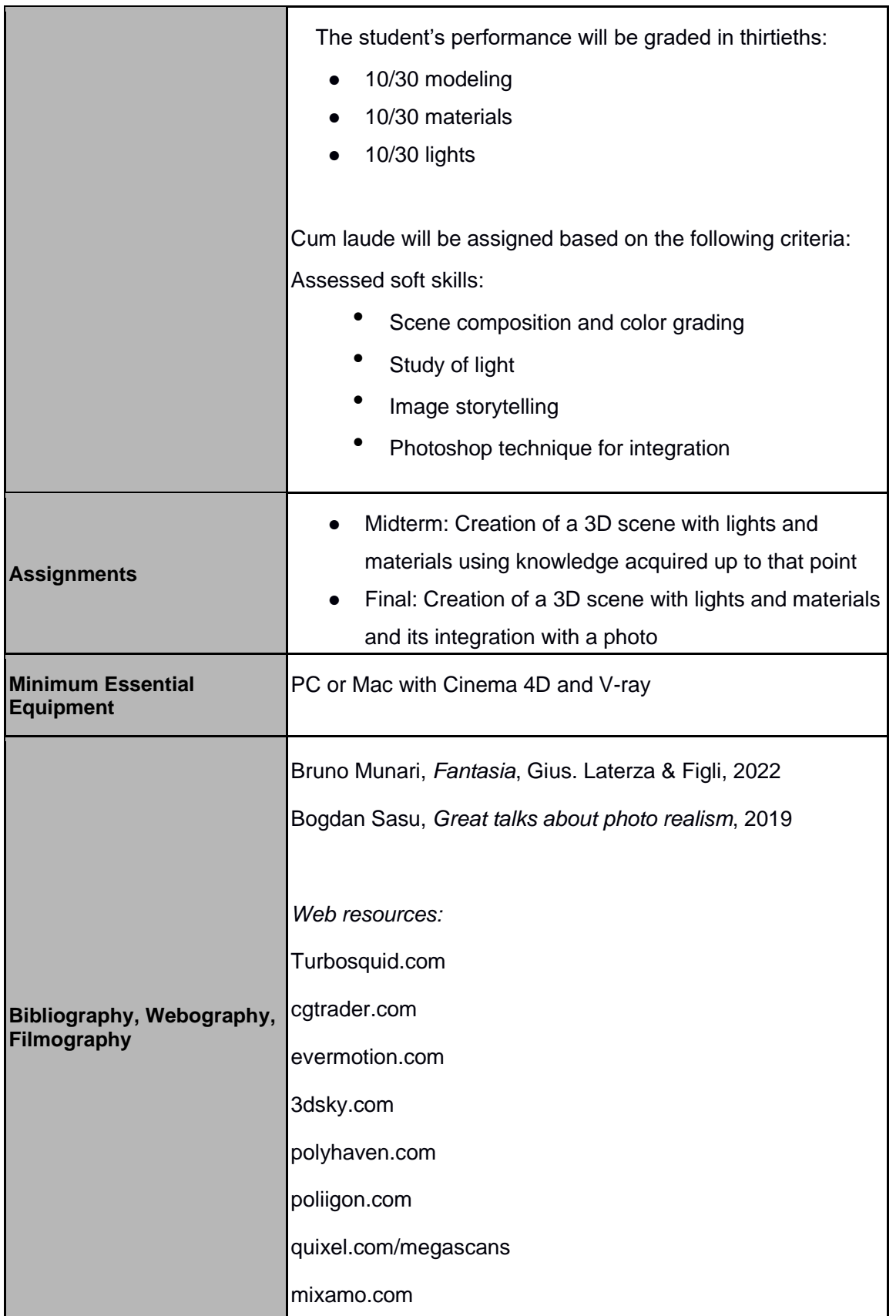

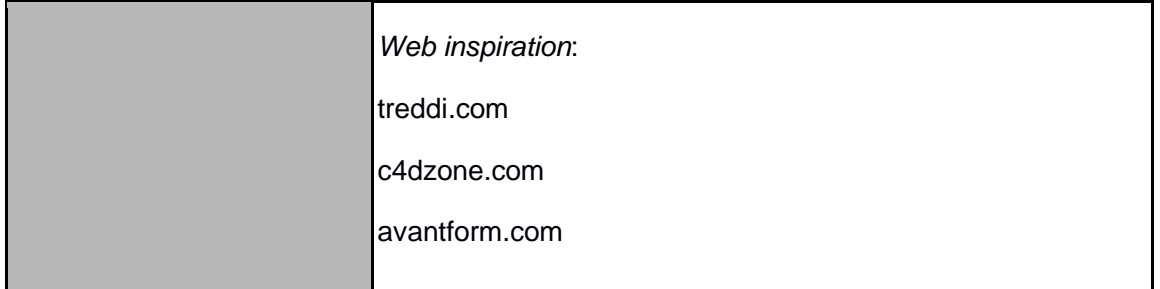

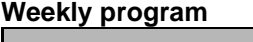

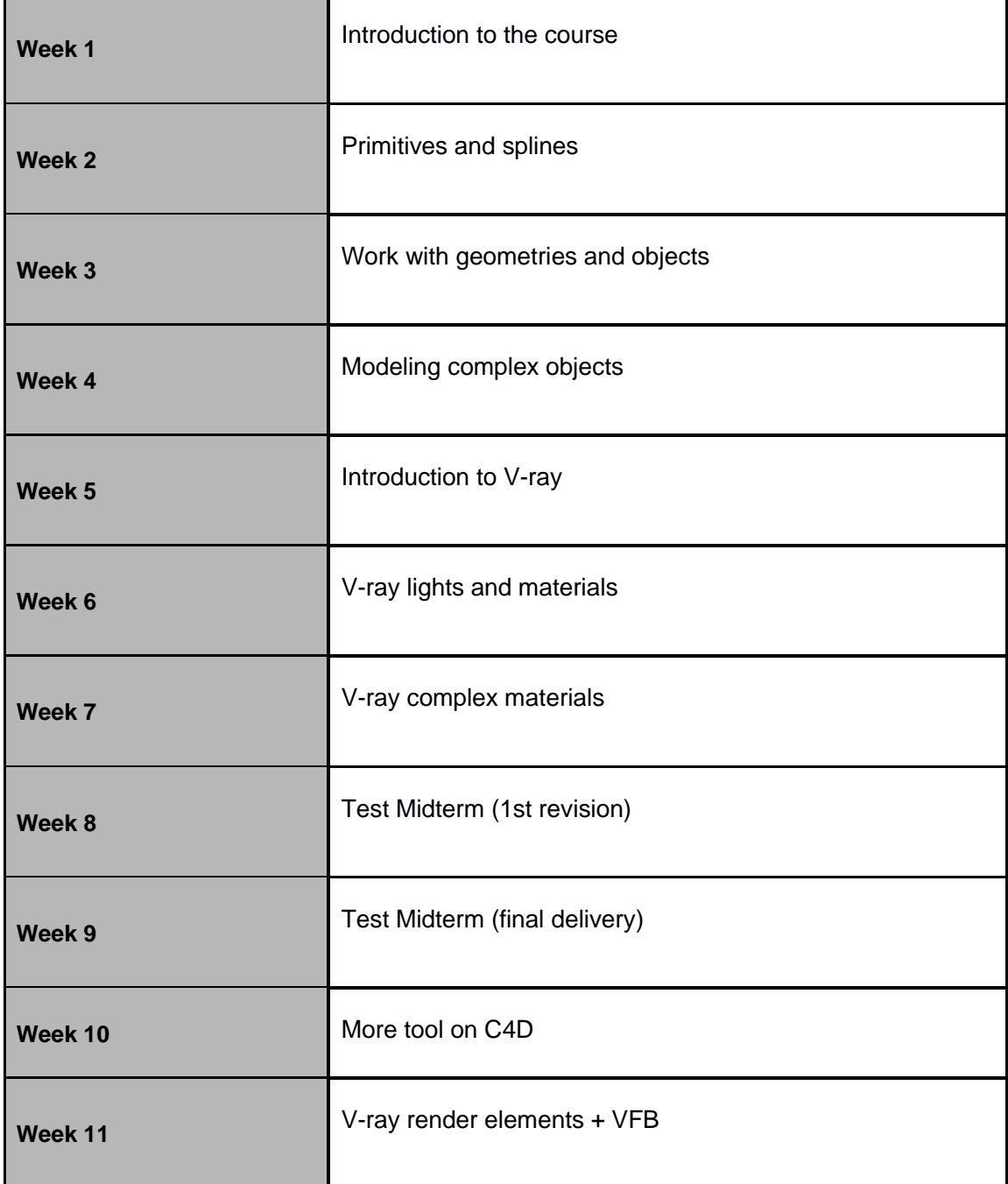

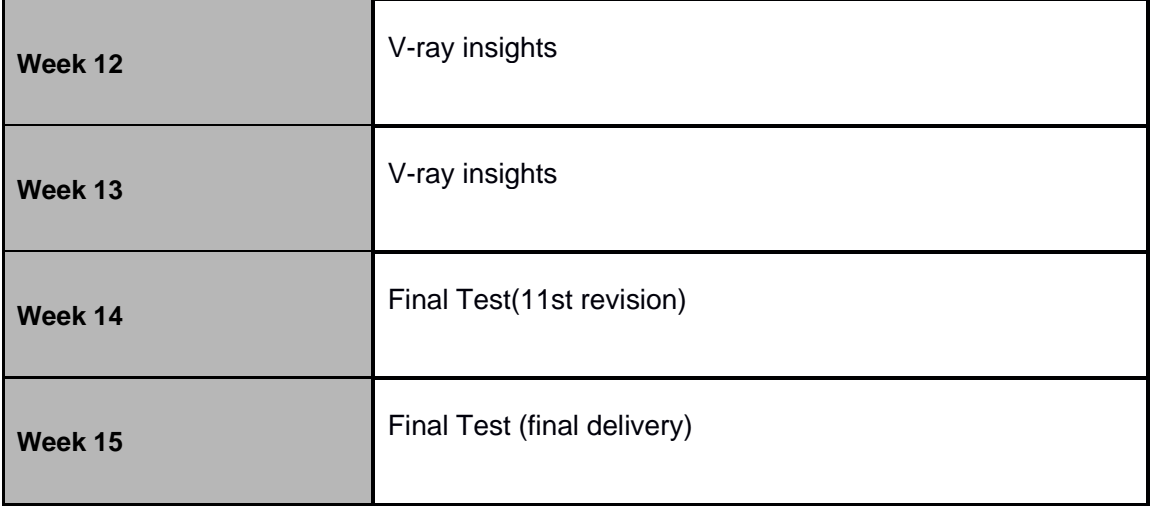